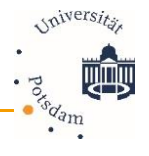

## **Moodle-Kurse langfristig nutzen**

## **Zielstellung**

Sie möchten einen Moodle-Kurs über mehrere Jahre nutzen. Hierbei ist zu beachten, dass Moodle-Kurse 3,5 Jahre nach dem Kursbeginn gelöscht werden. Sie können verhindern, dass Ihre Kurse für die Löschung vorgemerkt werden, indem Sie den Kursbeginn auf ein aktuelles Datum setzen.

## **Vorgehen: Kursbeginn auf ein aktuelles Datum setzen**

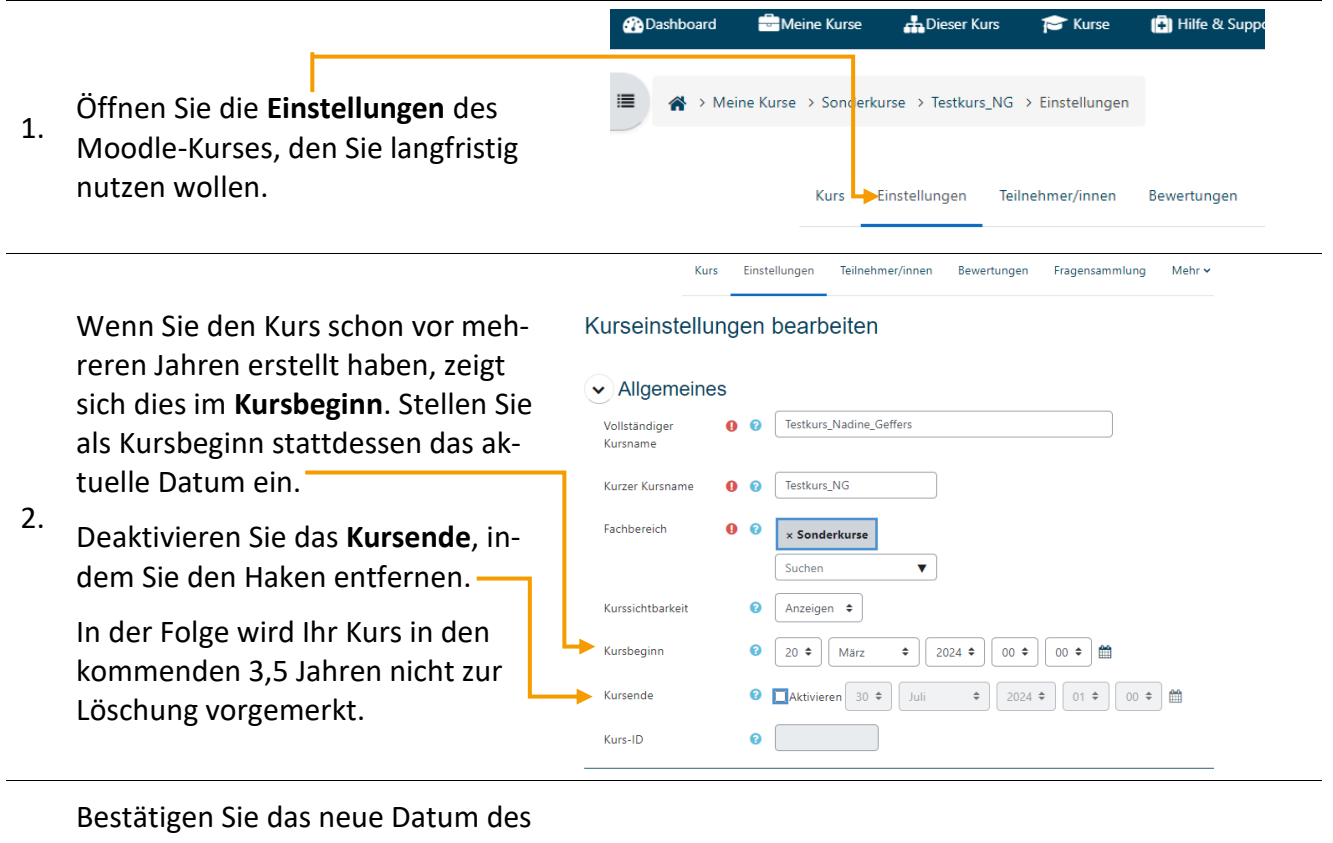

Kursbeginns und die Deaktivierung

3. des Kursendes durch einen Klick auf den Button "Speichern und An**zeigen**".

**Bitte beachten:** Falls Ihr Kurs schon zur Löschung vorgemerkt wurde, so lässt sich die bevorstehende Löschung **nicht** durch eine Änderung des Kursbeginns in den Moodle-Einstellungen verhindern. Stattdessen können Sie auf der **[Statusseite](https://moodle2.uni-potsdam.de/admin/tool/lifecycle/view.php)** einstellen, dass der zur Löschung bereits vorgemerkte Kurs nicht gelöscht werden soll.

Speichern und anzeigen

Abbrechen

Weitere Informationen zum Moodle.UP-Kurs-Lifecycle finden Sie auf der Moodle.UP Support Seite (Abrufbar via: [https://www.uni-potsdam.de/de/moodleup/moodleup/kurs-lifecycle#:~:text=UP%20%2D%20Kurs%2DLife](https://www.uni-potsdam.de/de/moodleup/moodleup/kurs-lifecycle#:~:text=UP%20%2D%20Kurs%2DLifecycle,auf%20den%20Kursbeginn%20des%20Kurses)[cycle,auf%20den%20Kursbeginn%20des%20Kurses.](https://www.uni-potsdam.de/de/moodleup/moodleup/kurs-lifecycle#:~:text=UP%20%2D%20Kurs%2DLifecycle,auf%20den%20Kursbeginn%20des%20Kurses))

Bei Rückfragen stehen Ihnen auch die E-Learning-Koordinator\*innen der Fakultäten zur Verfügung. **E-Learning-Koordinatorin für die Humanwissenschaftliche Fakultät:** Nadine Geffers

☎- 0331 977 230117

 $\boxtimes$  - [nadine.geffers@uni-potsdam.de](mailto:nadine.geffers@uni-potsdam.de)